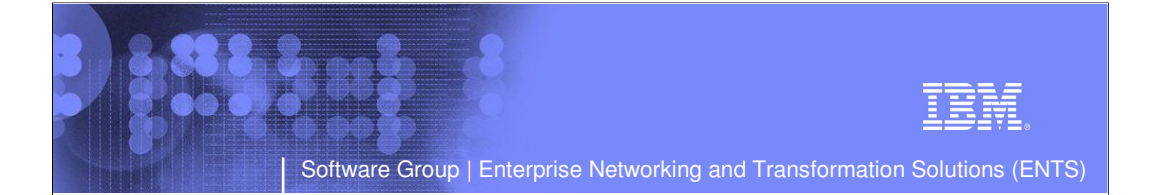

## CS z/OS V1R7 Enhancements to IP Workload in a z/OS Sysplex

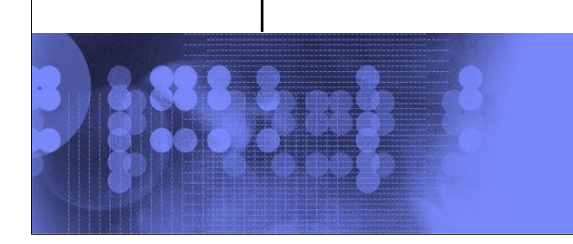

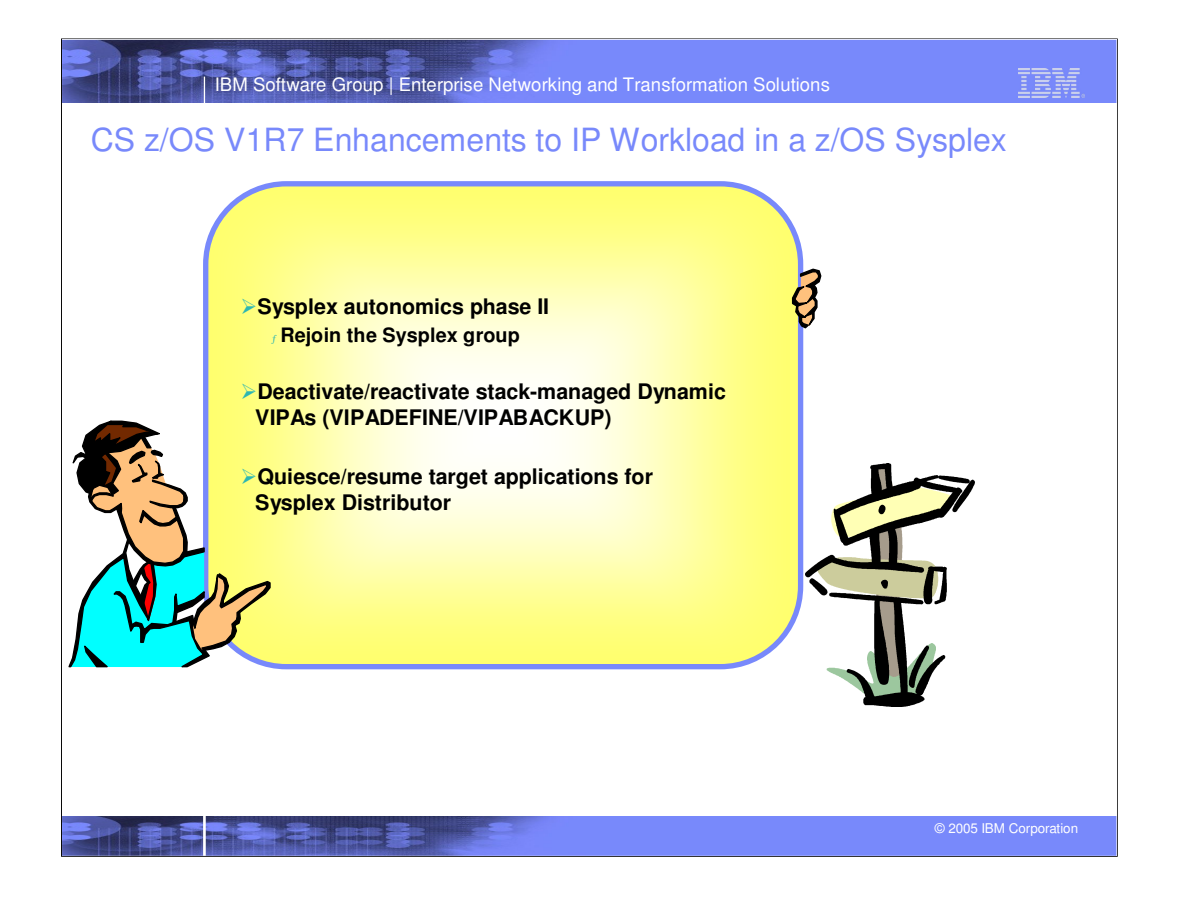

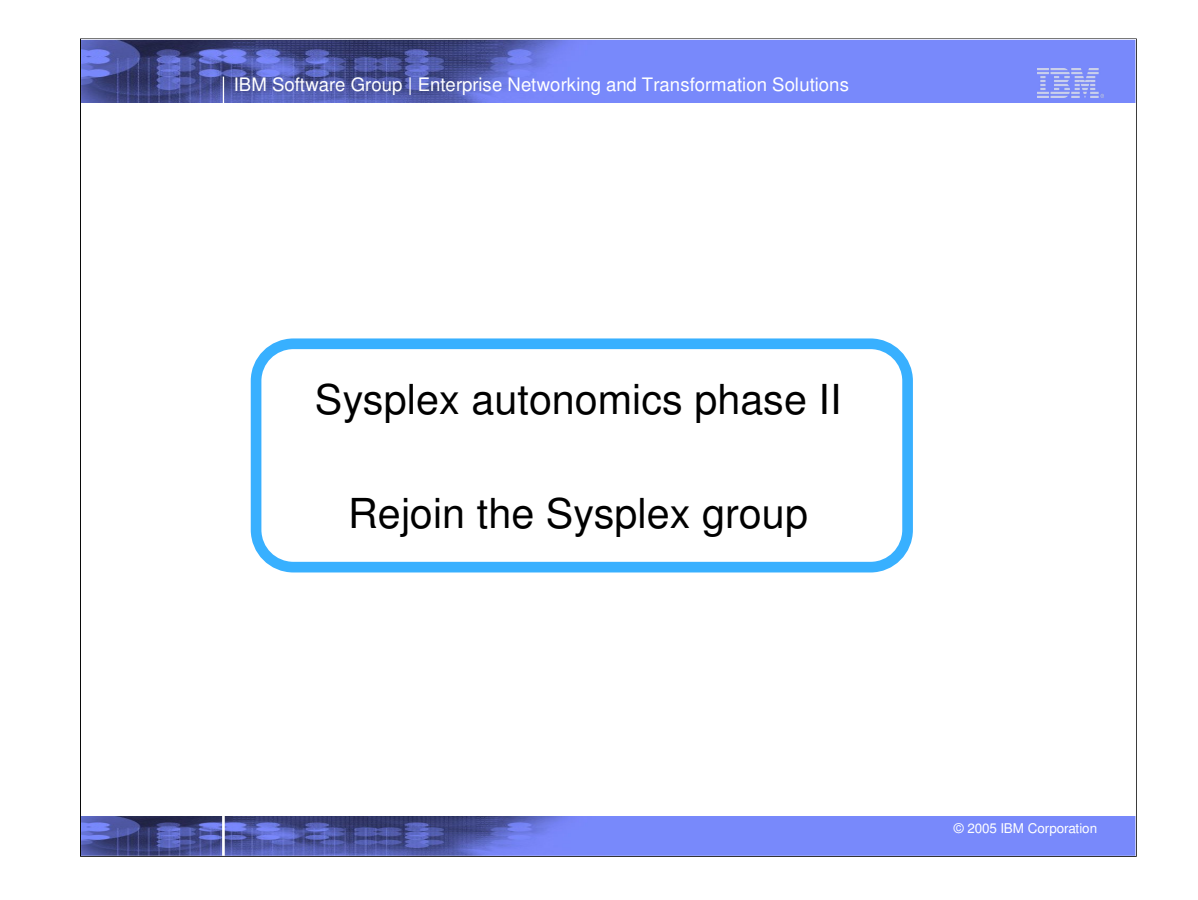

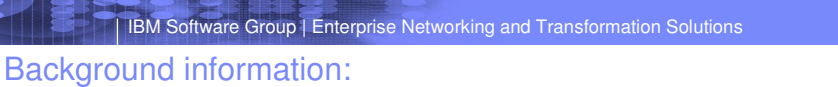

## TCP/IP Sysplex recovery functions before z/OS V1R6

- TCP/IP Sysplex recovery functions to protect against major hardware and software failures are triggered when a TCP/IP stack leaves the TCP/IP stack leaves the<br>TCP/IP XCF group (terminates)<br>If the leaving stack was a DVIPA
	-

IBM

and new workload will continue to be processed by the Sysplex <sup>ƒ</sup> If the leaving stack was a target stack for distributed workload, the distributing stack will remove it from its list of candidate target stacks - stop sending more connections to it

If a TCP/IP stack doesn't terminate, but enters an "unresponsive" condition, recovery functions are not triggered<br>
If the unresponsive stack is a Sysplex Distributor stack, no new connections to the distributed application

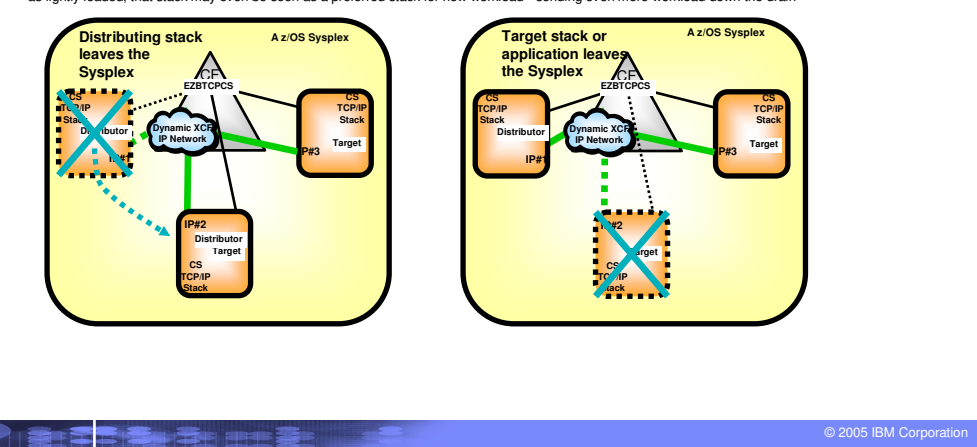

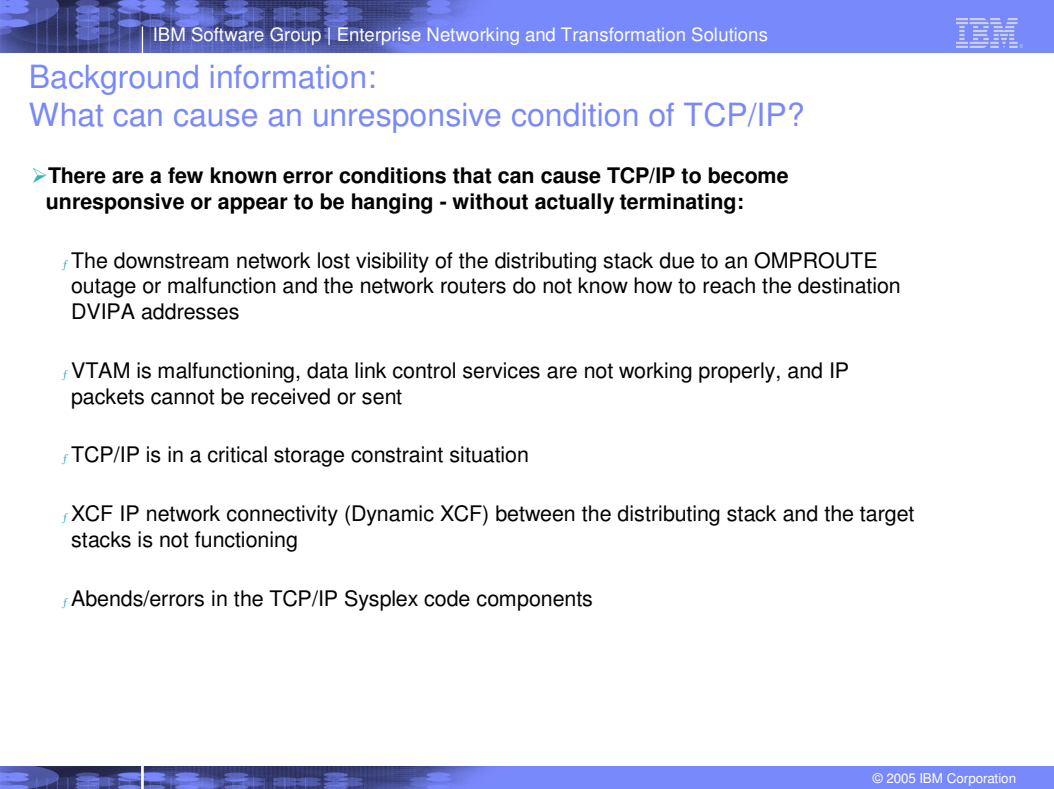

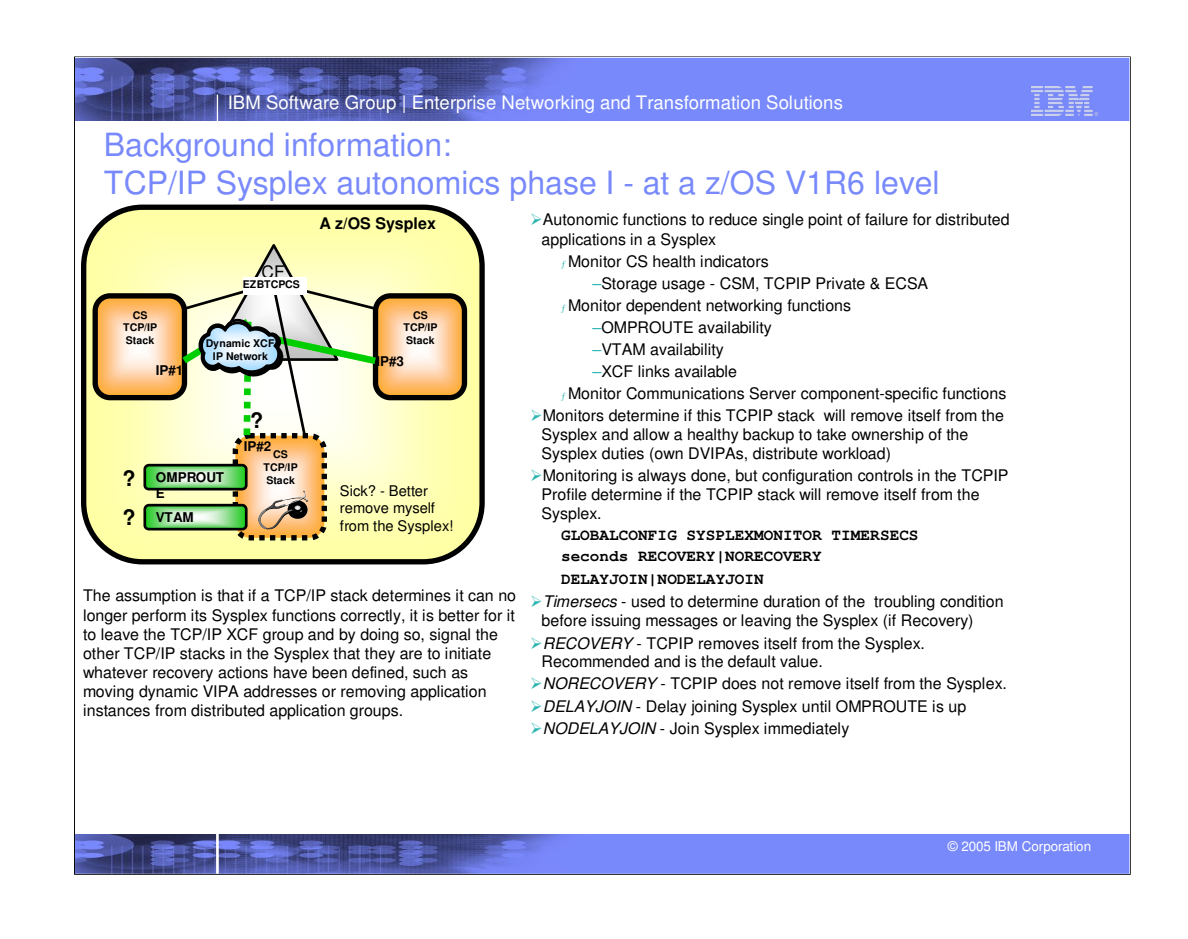

Messages are always issued to the console when these conditions are detected regardless of SYSPLEXMONITOR Recovery specification Messages are eventual action (deleted when the action is taken or problem is resolved)

New operator command is provided to allow TCPIP to leave the sysplex (ie. EZBTCPCS xcf group) Vary TCPIP,,SYSPLEX,LEAVEGROUP

To have TCPIP rejoin the sysplex group, a Vary Obey of the TCPIP profile with sysplex configuration statements is needed. Severe problems may require a TCPIP stack restart

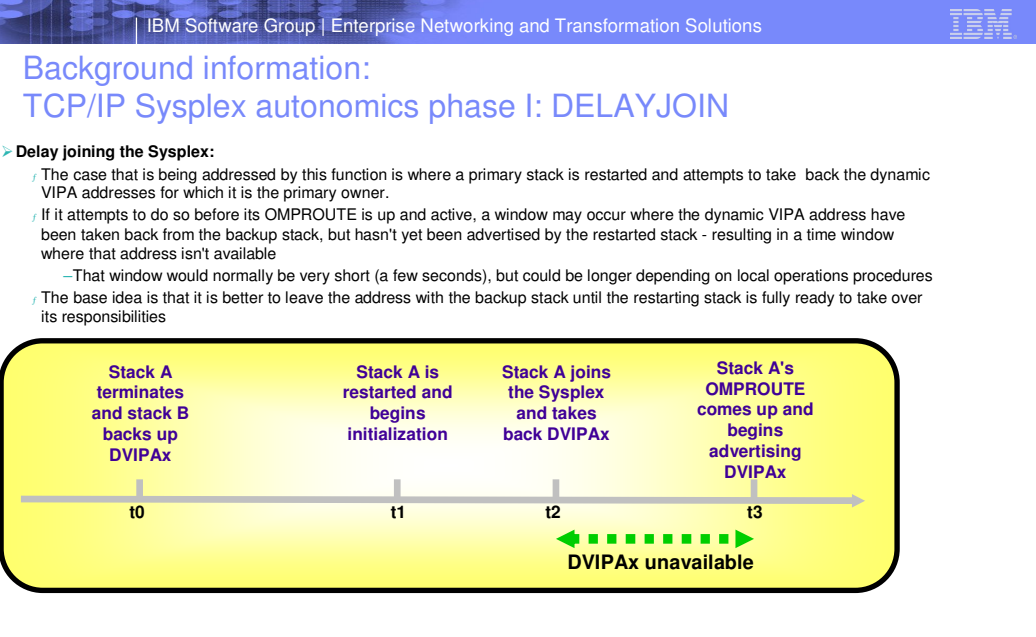

**BARBER BERE** 

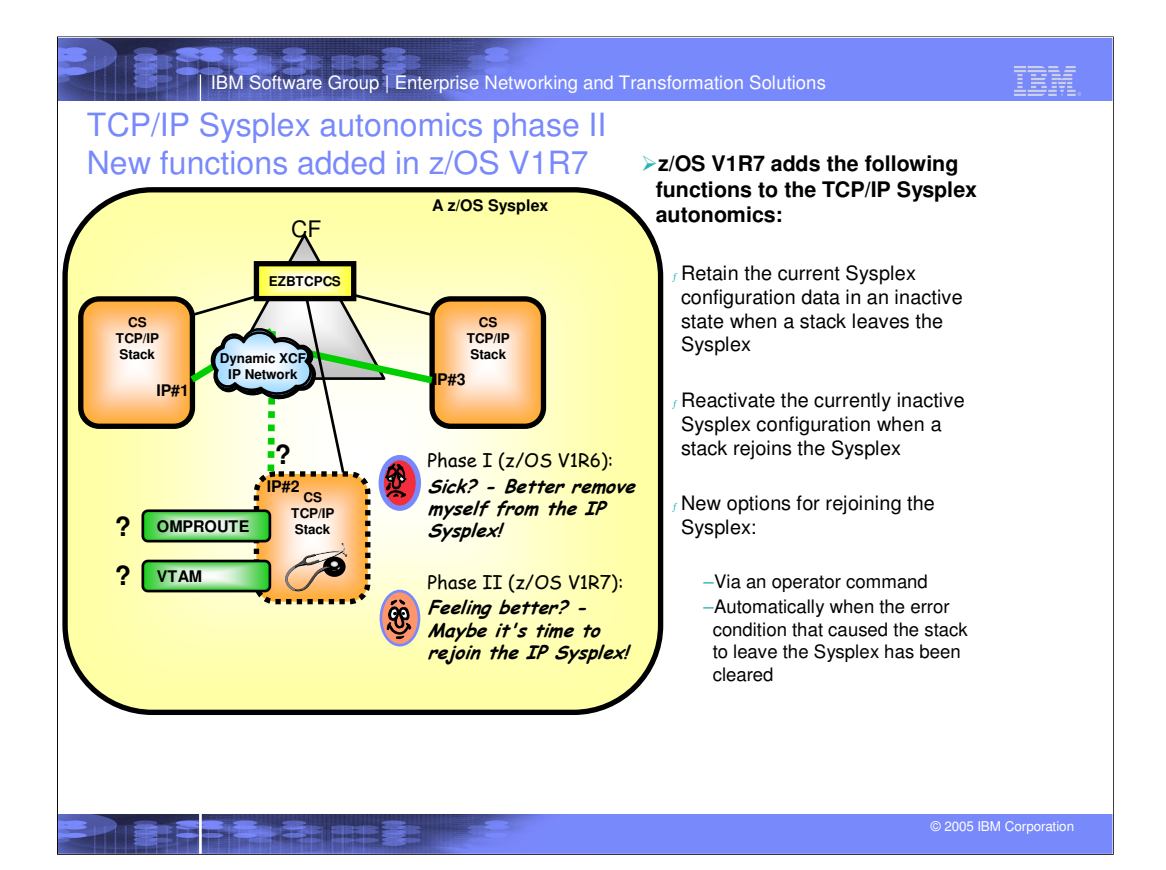

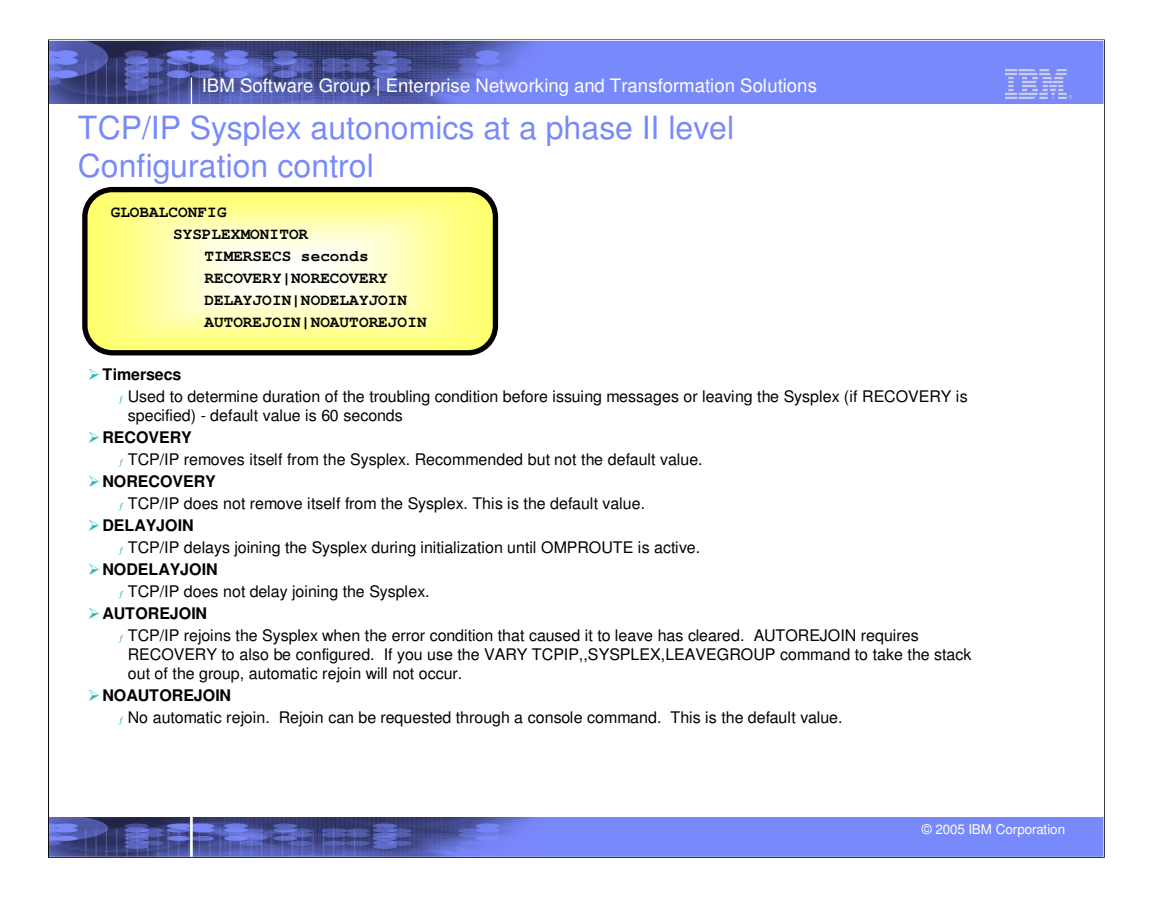

Messages are always issued to the console when these conditions are detected regardless of SYSPLEXMONITOR Recovery specification Messages are eventual action (deleted when the action is taken or problem is resolved)

New operator command is provided to allow TCP/IP to leave the sysplex (i.e.. EZBTCPCS XCF group) Vary TCPIP,,SYSPLEX,LEAVEGROUP

To have TCP/IP rejoin the sysplex group, a Vary Obey of the TCP/IP profile with sysplex configuration statements is needed. Severe problems may require a TCP/IP stack restart

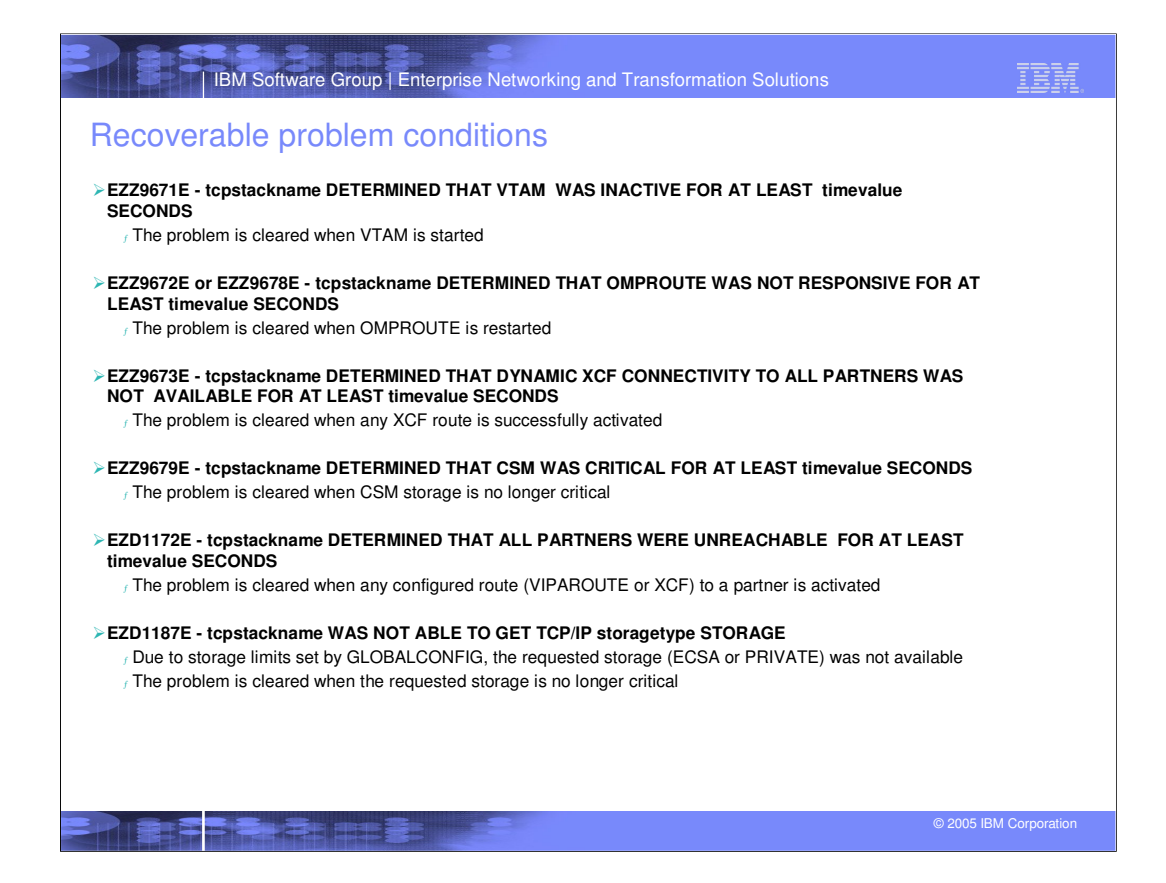

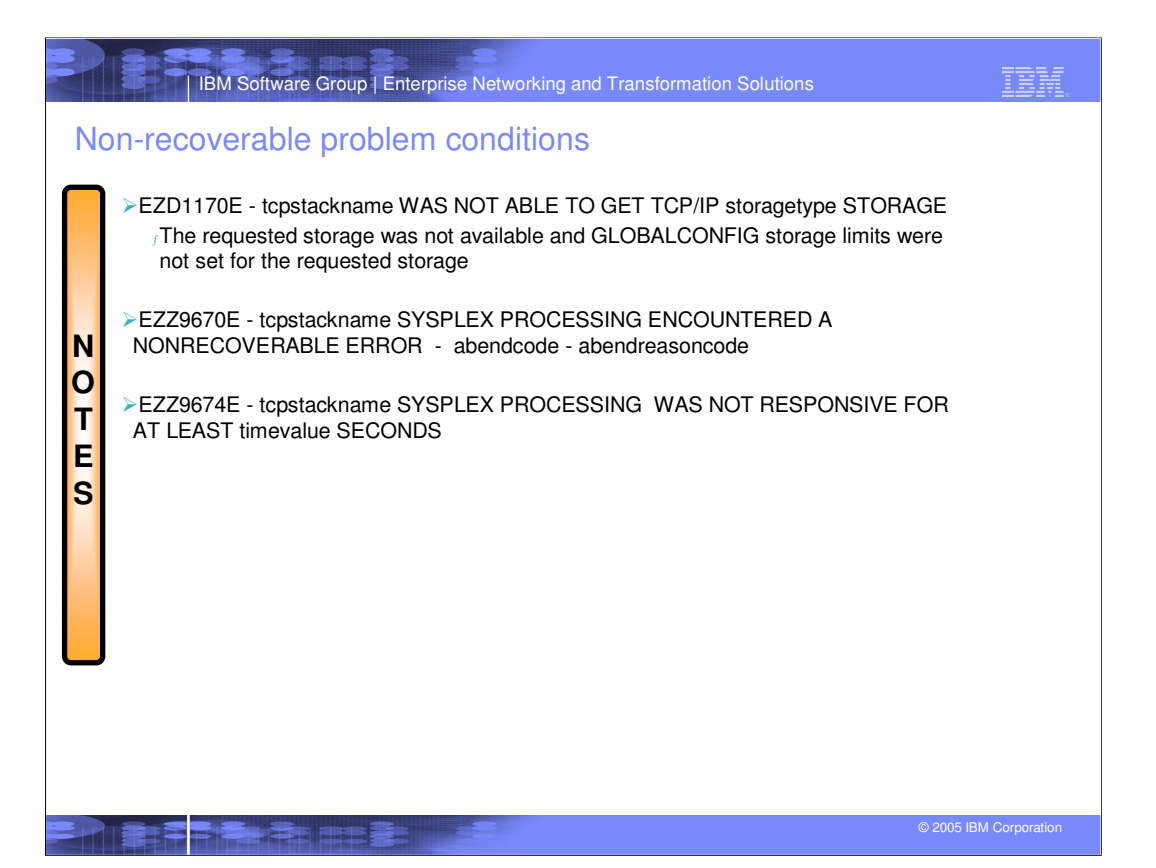

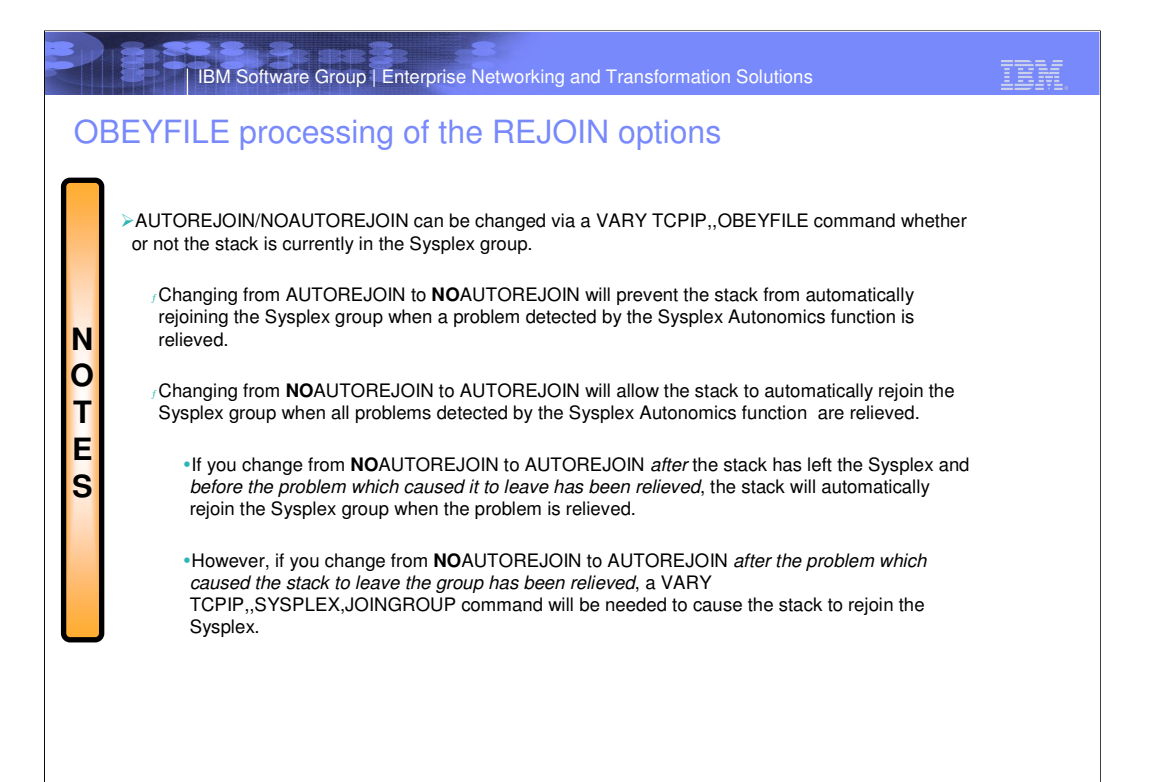

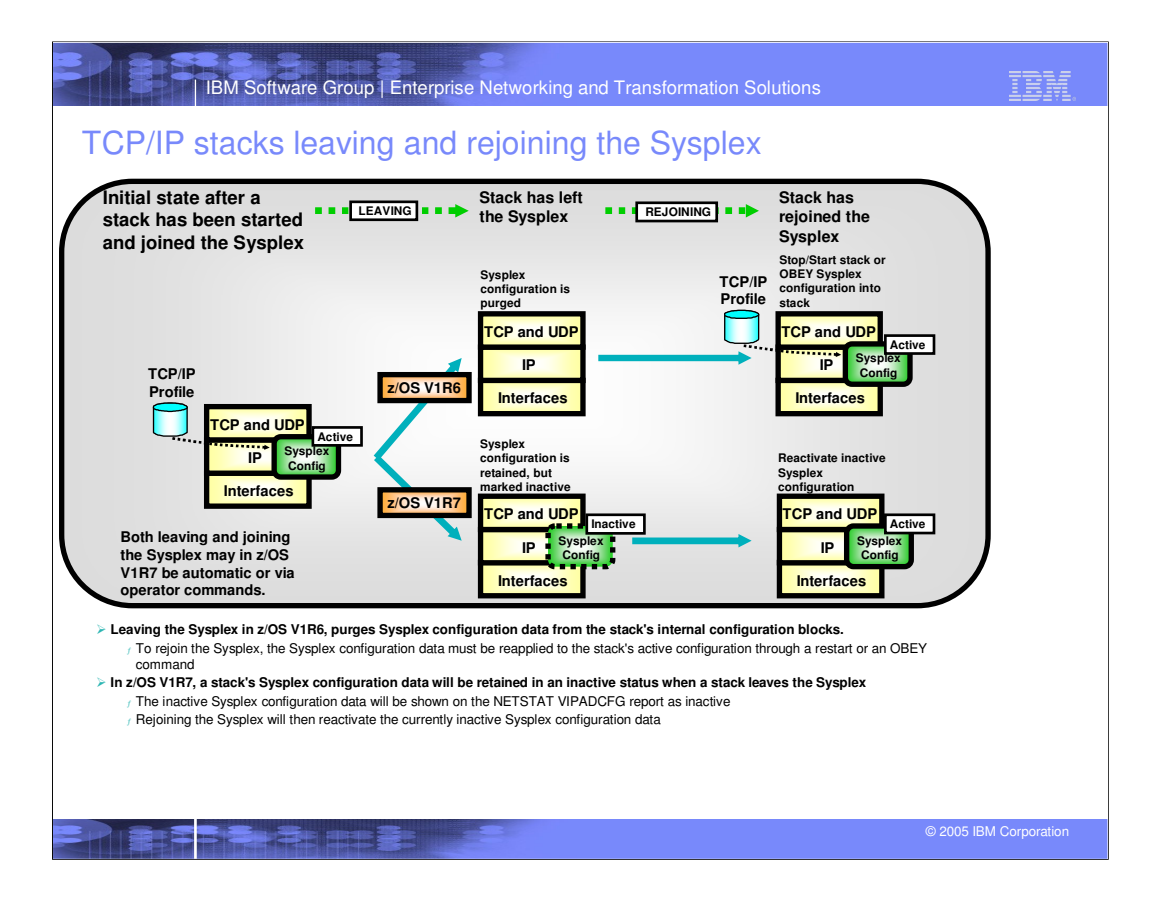

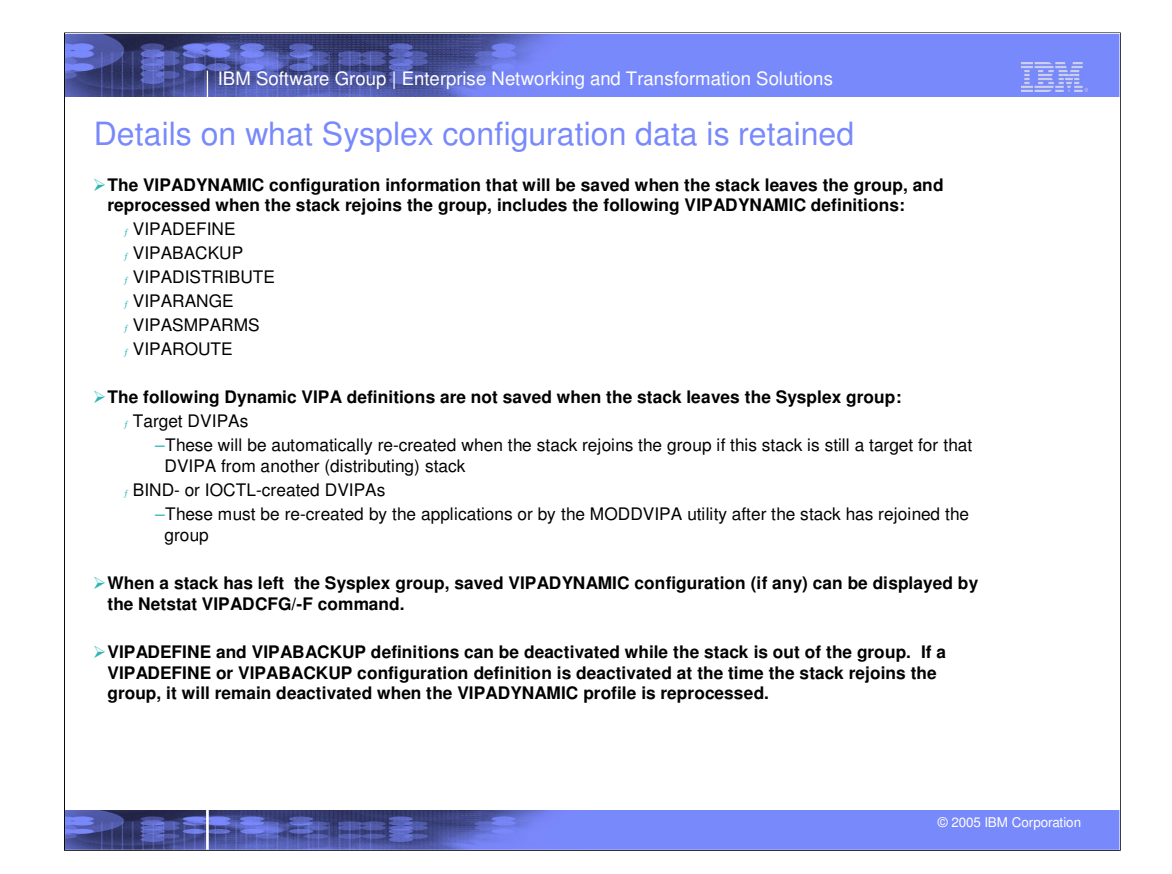

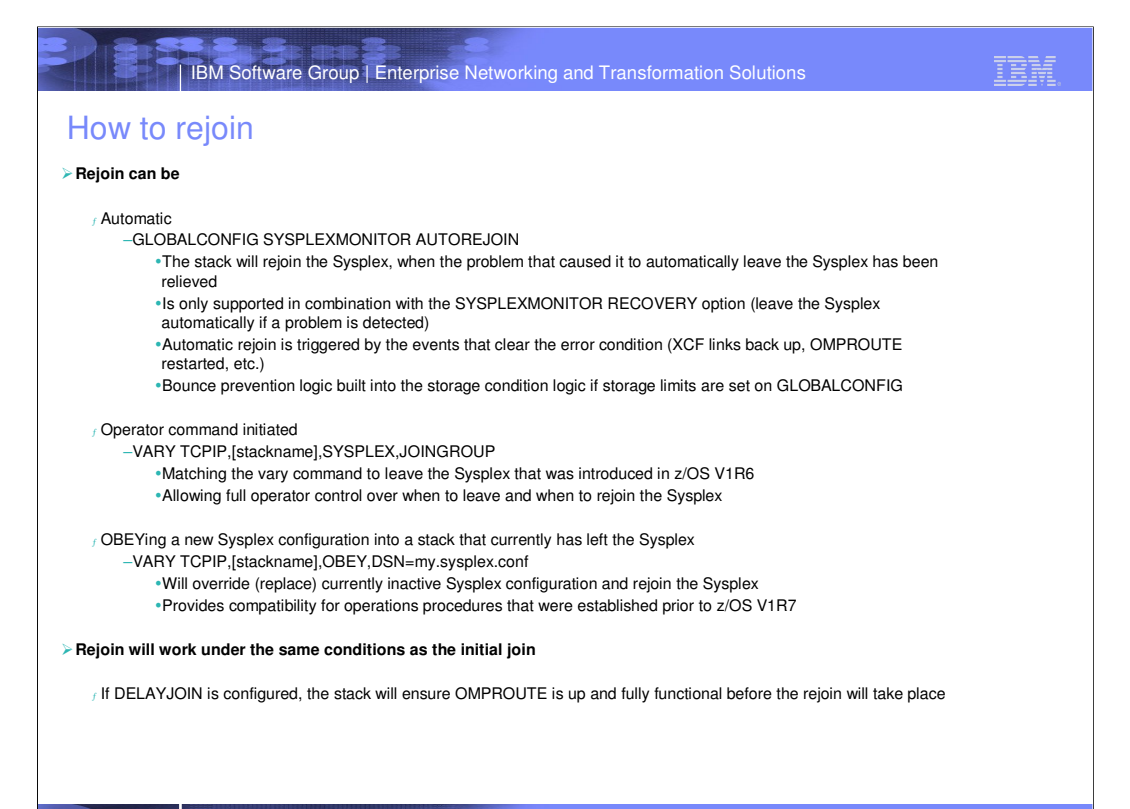

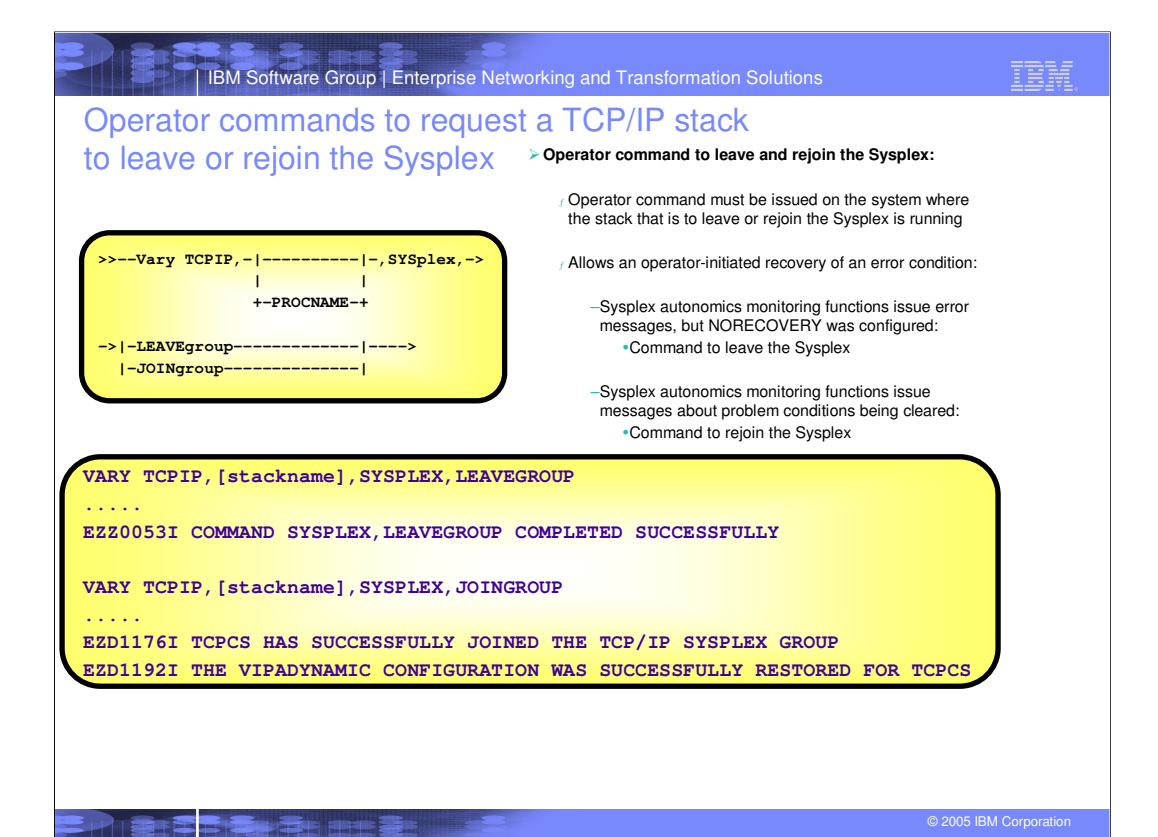

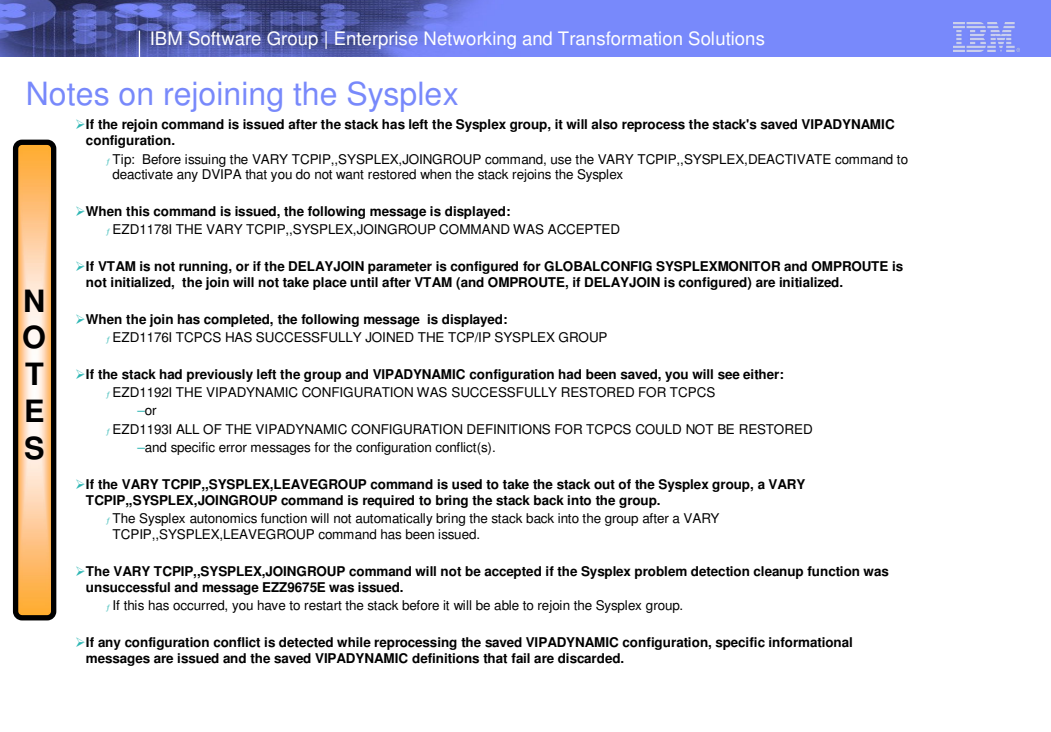

ティ 電話デラック 田野 ま

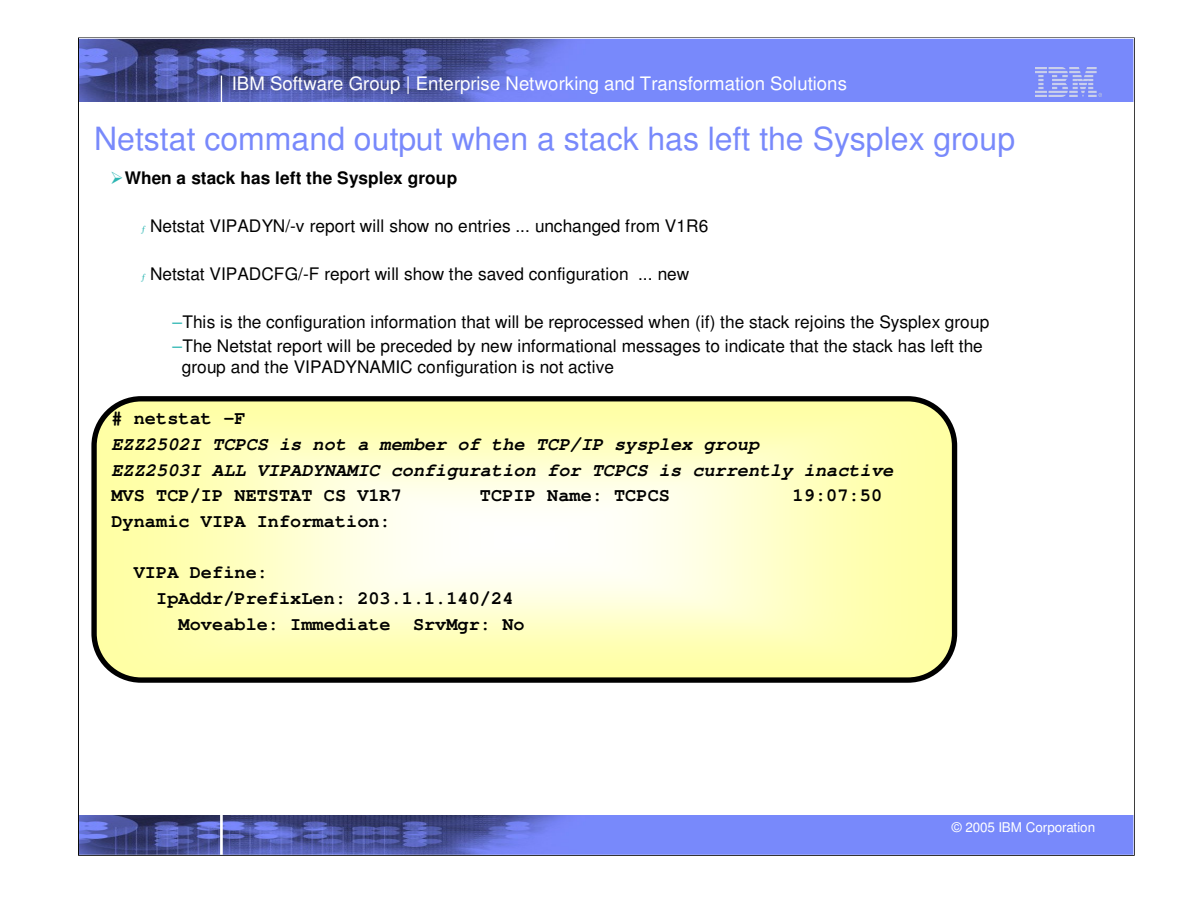

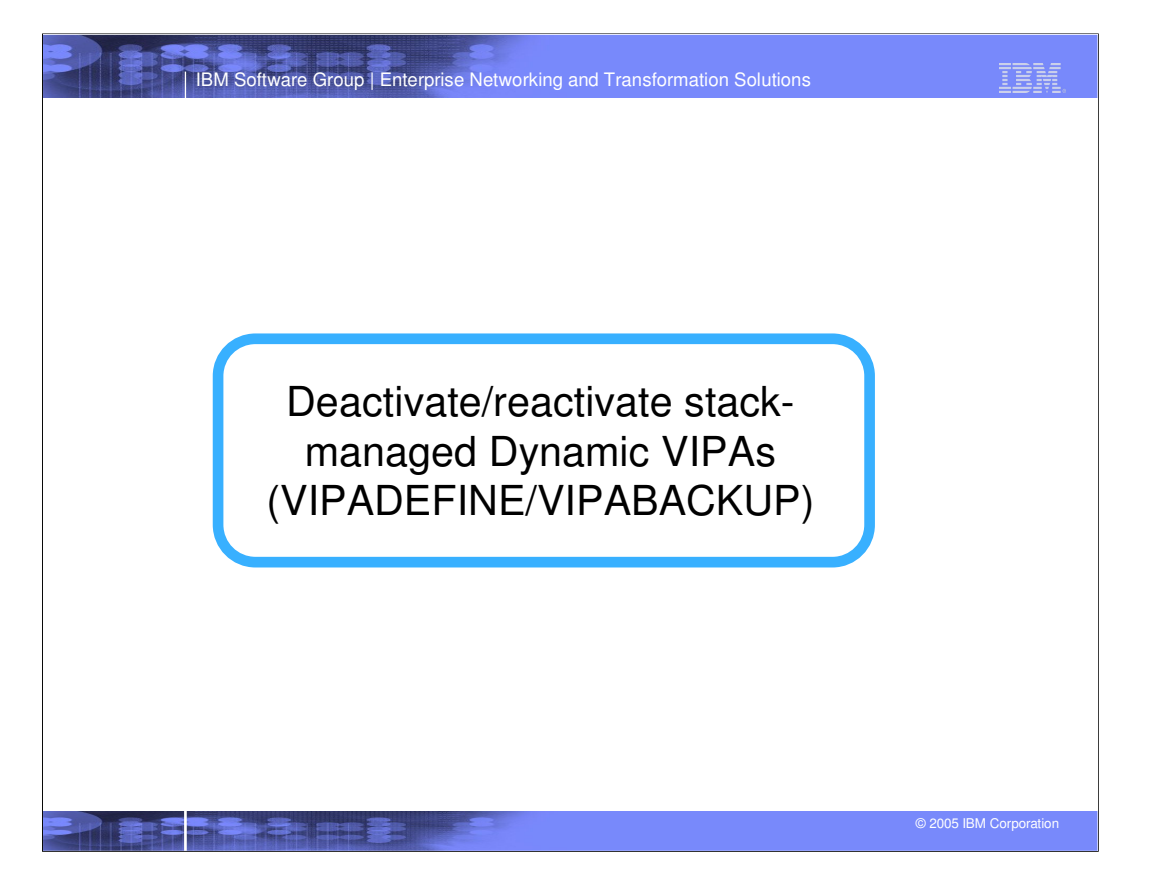

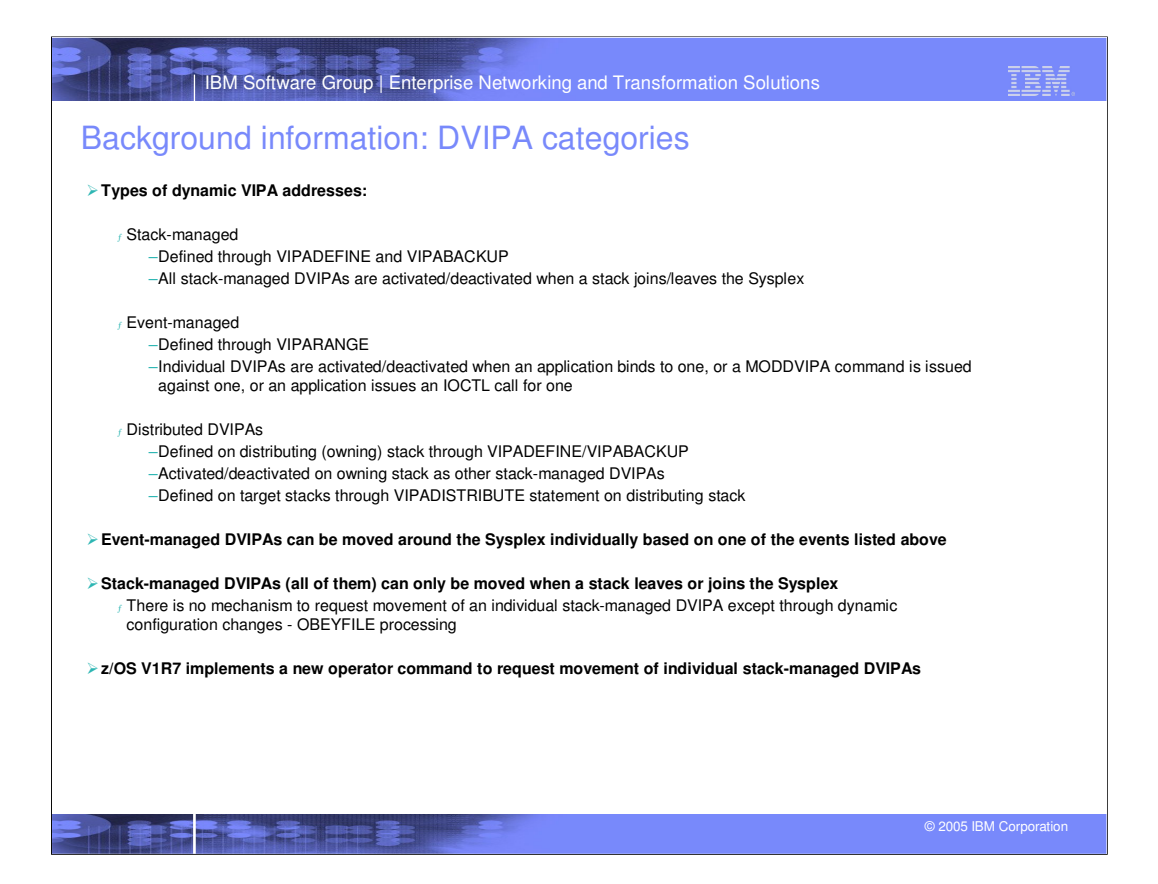

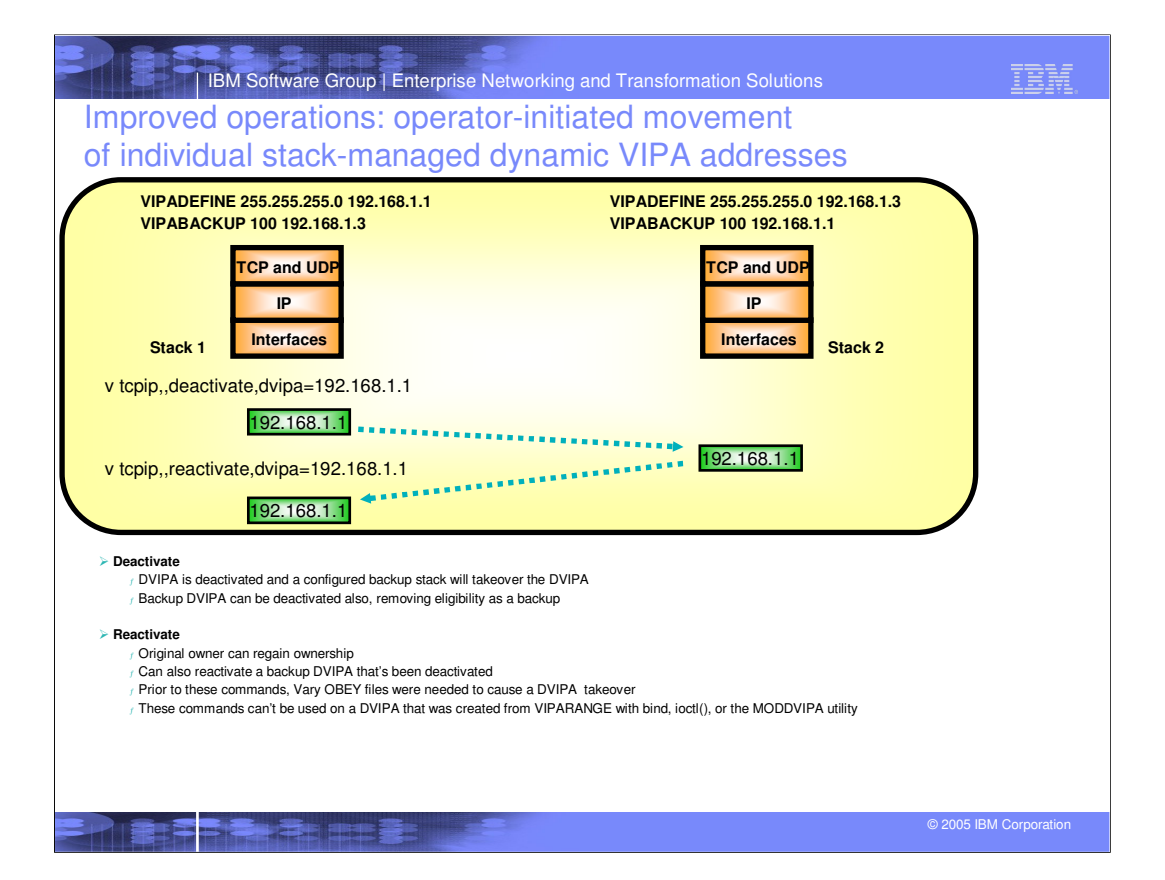

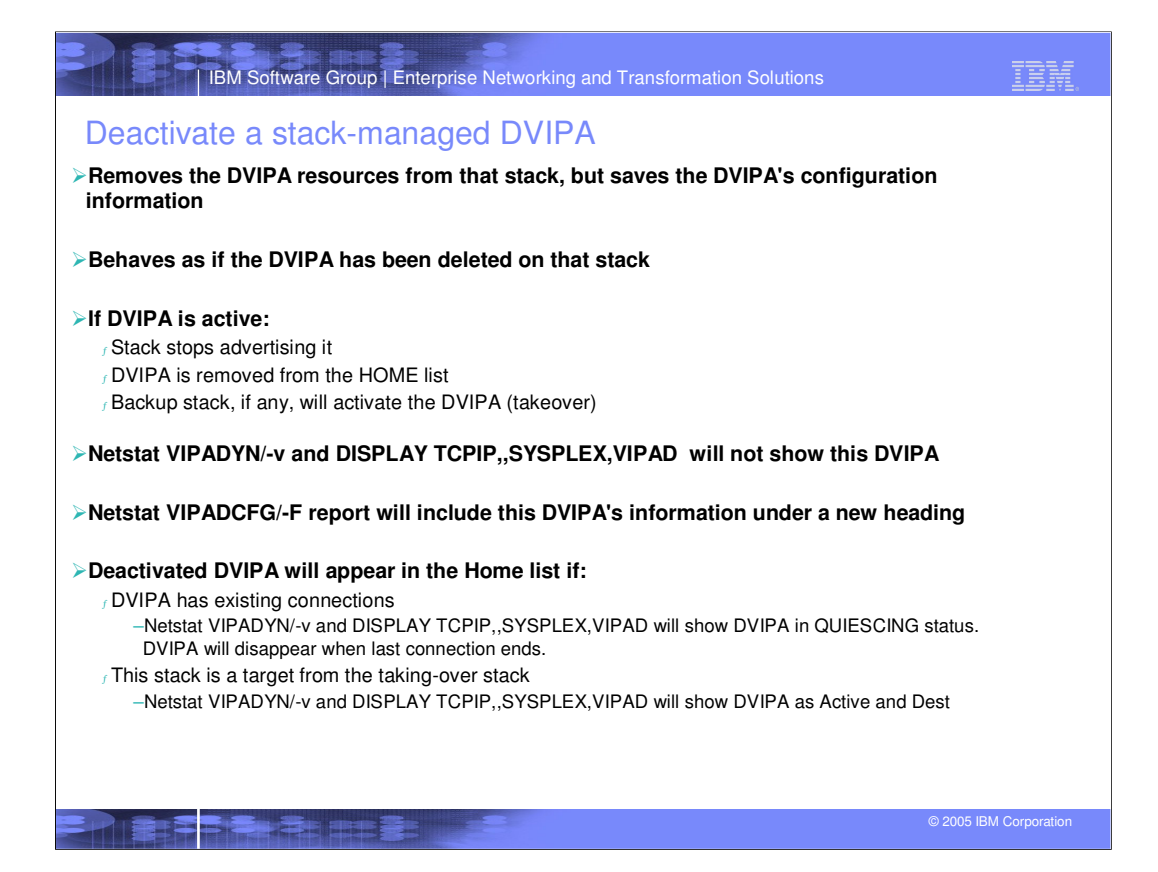

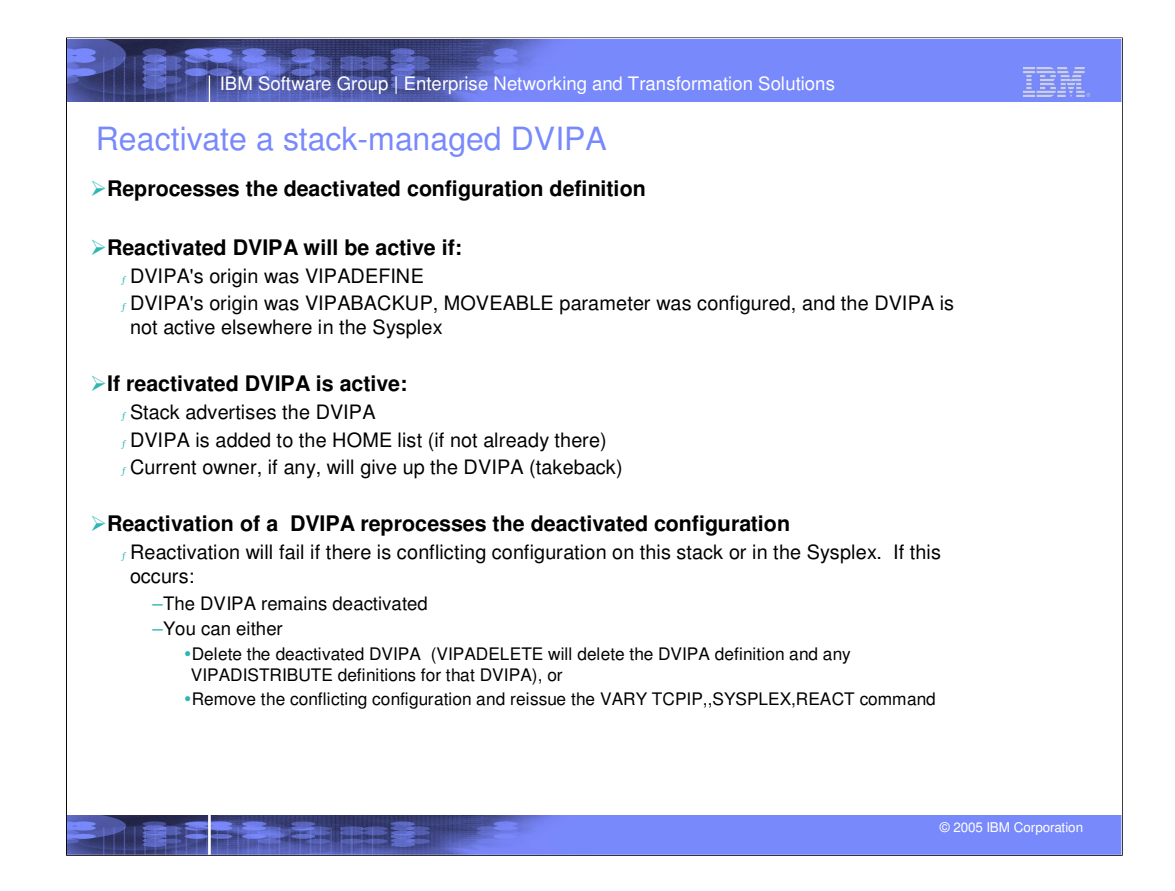

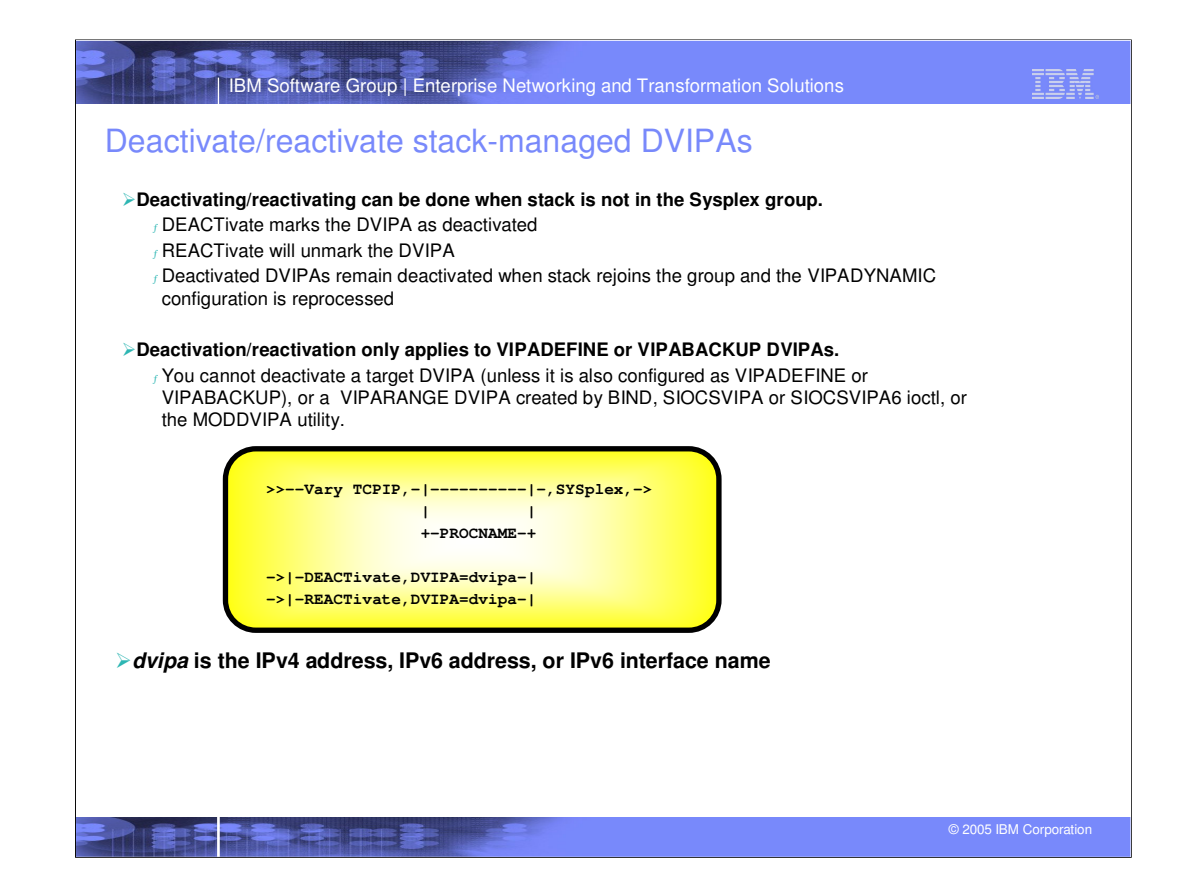

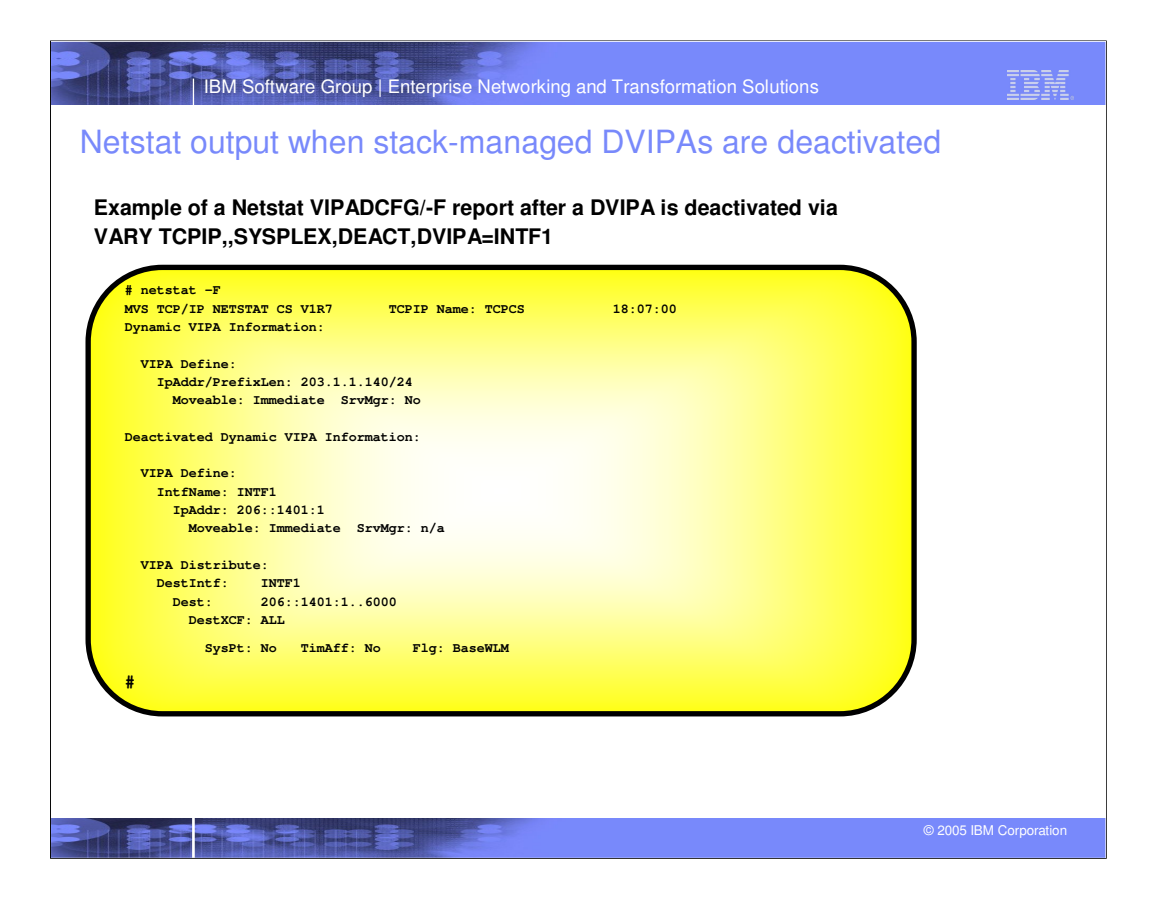

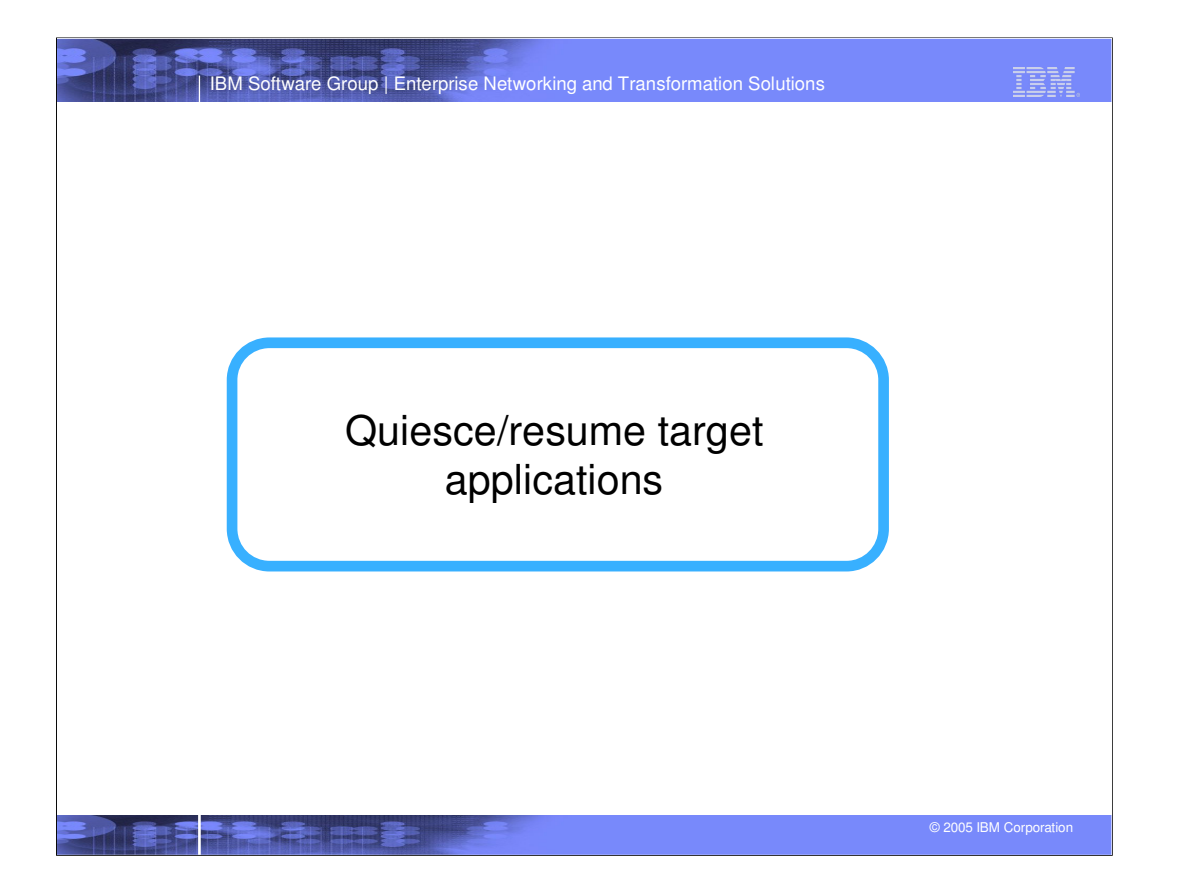

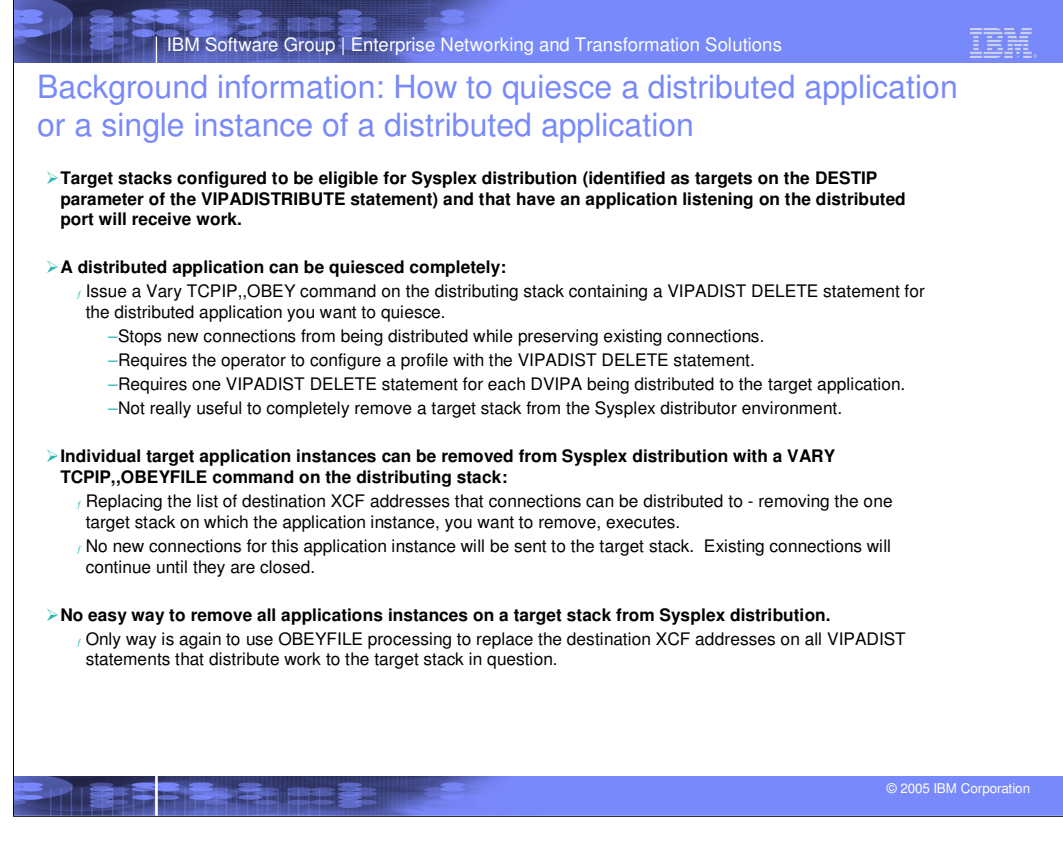

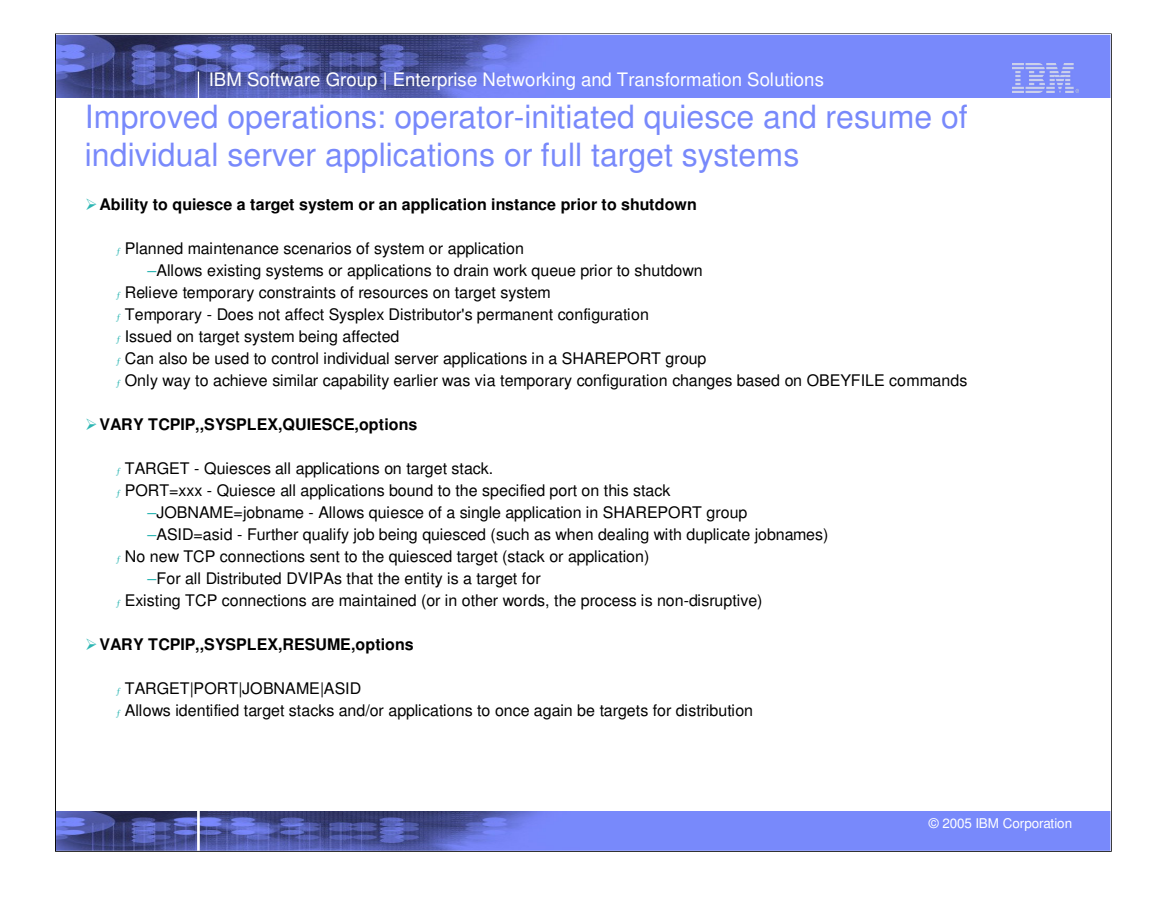

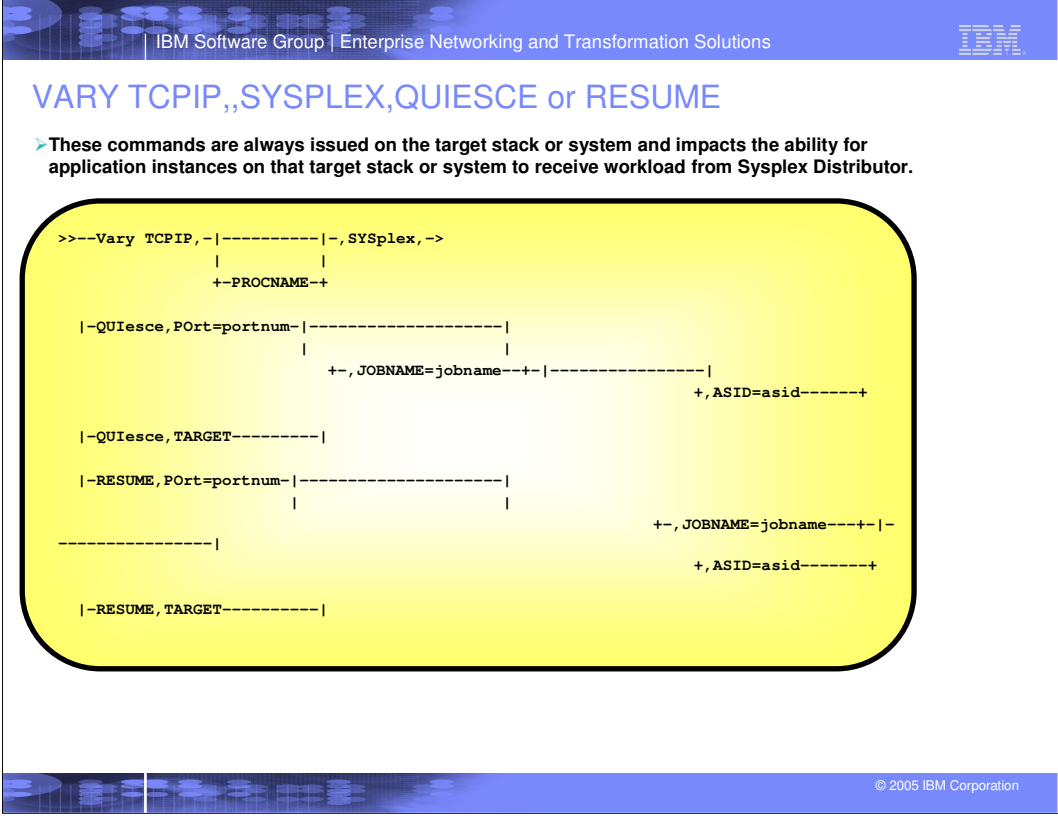

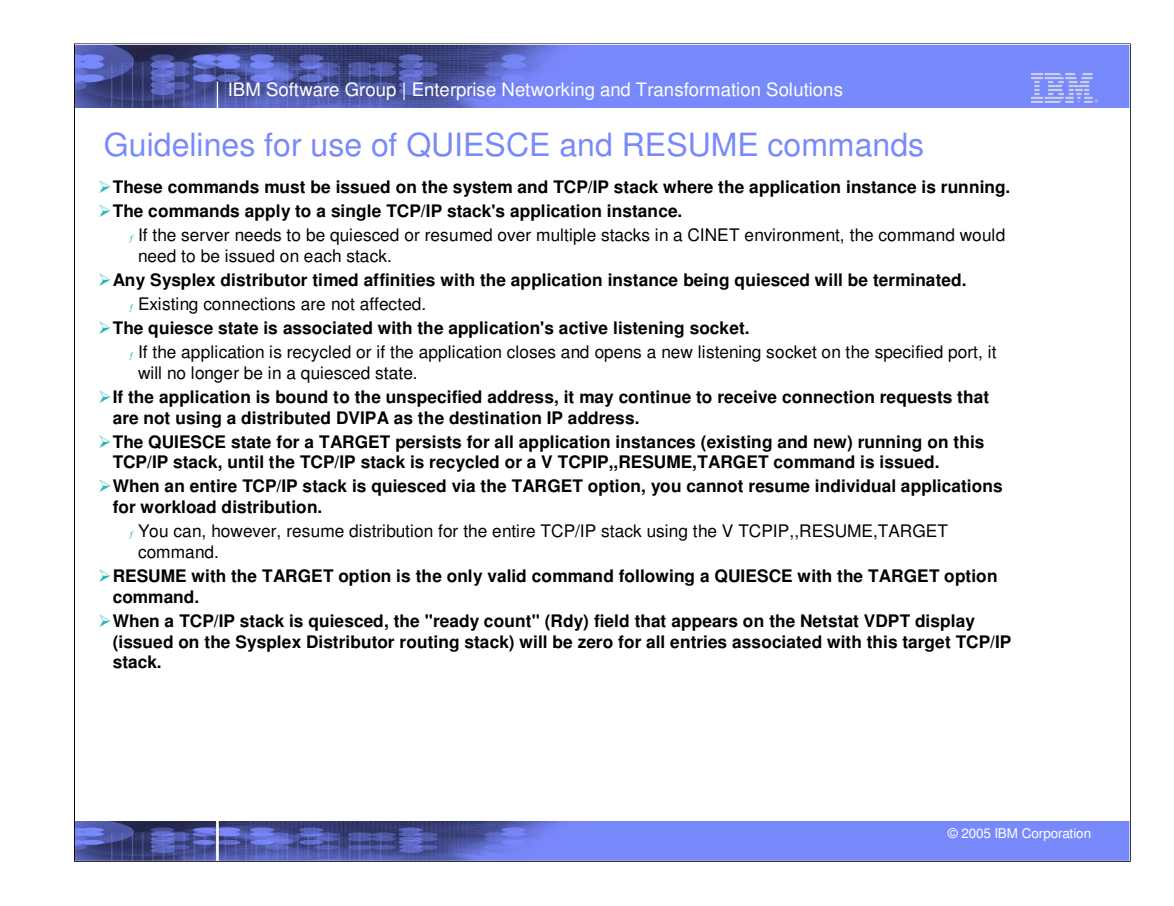

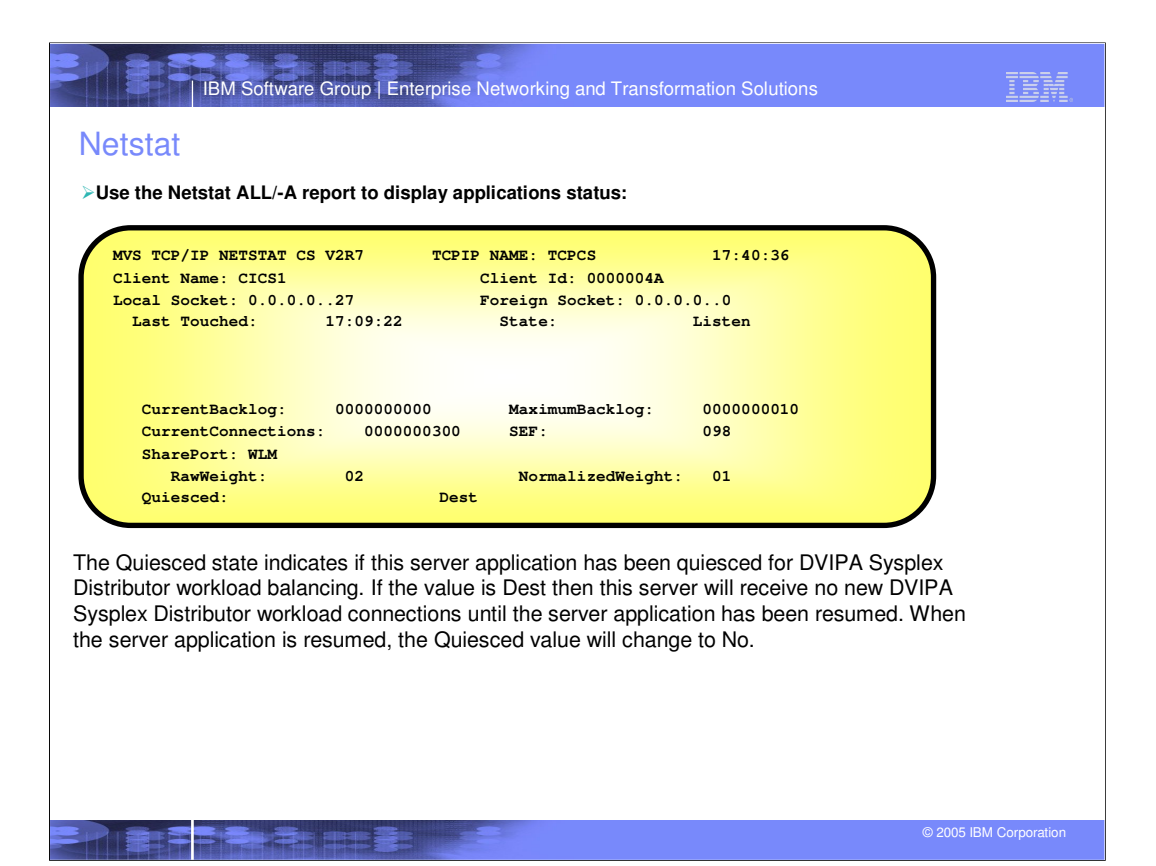

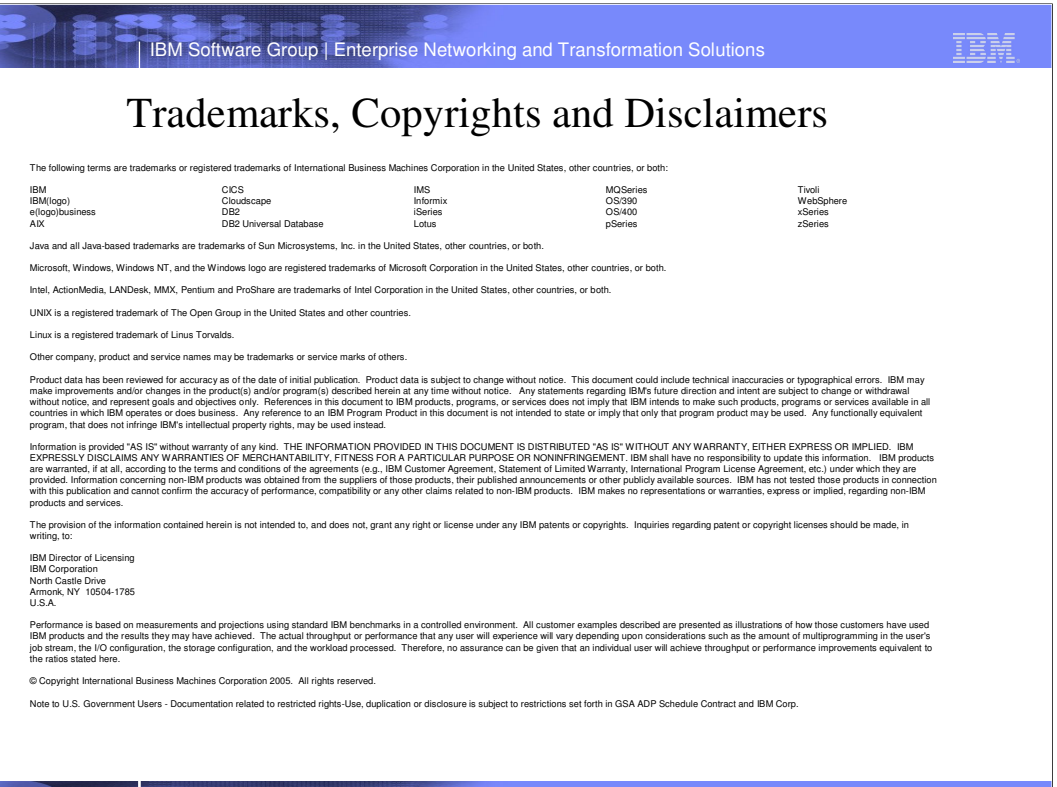

**PERSONAL PROPERTY**